Los contribuyentes que han gestionado el beneficio de exención del *Impuesto Sobre los Ingresos Brutos*, por el Régimen de Emergencia del Turismo, pueden consultar si ya cuentan con la constancia de exención.

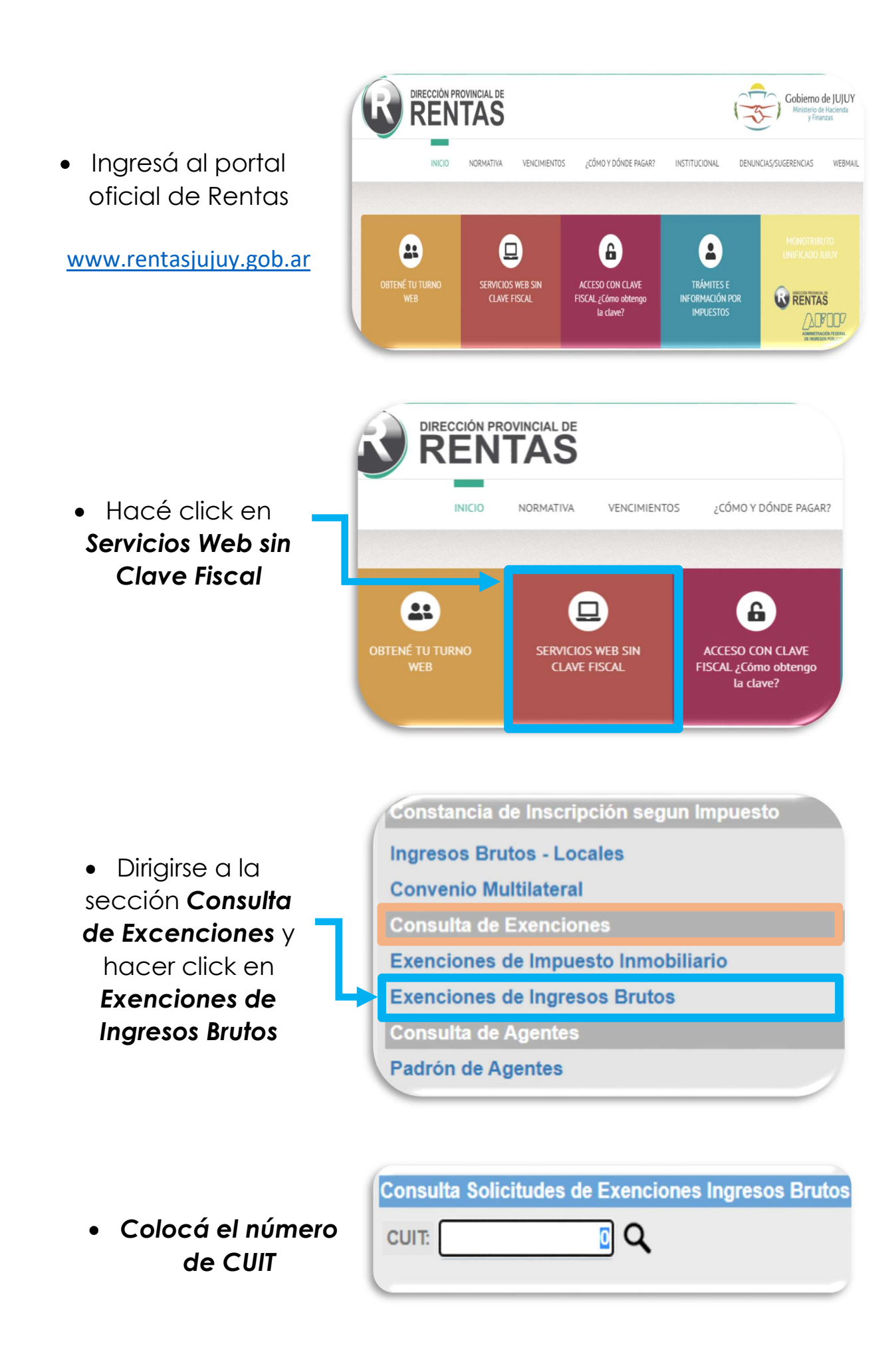